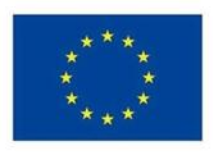

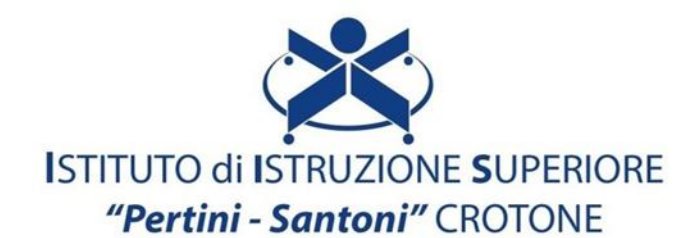

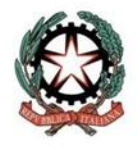

VIALE MATTEOTTI - 88900 - CROTONE C.F. 81007850795 - C.M KRIS00900G - email: kris00900g@istruzione.it email pec: kris00900g@pec.istruzione.it - tel. 0962 1888020 - fax 0962 21783021

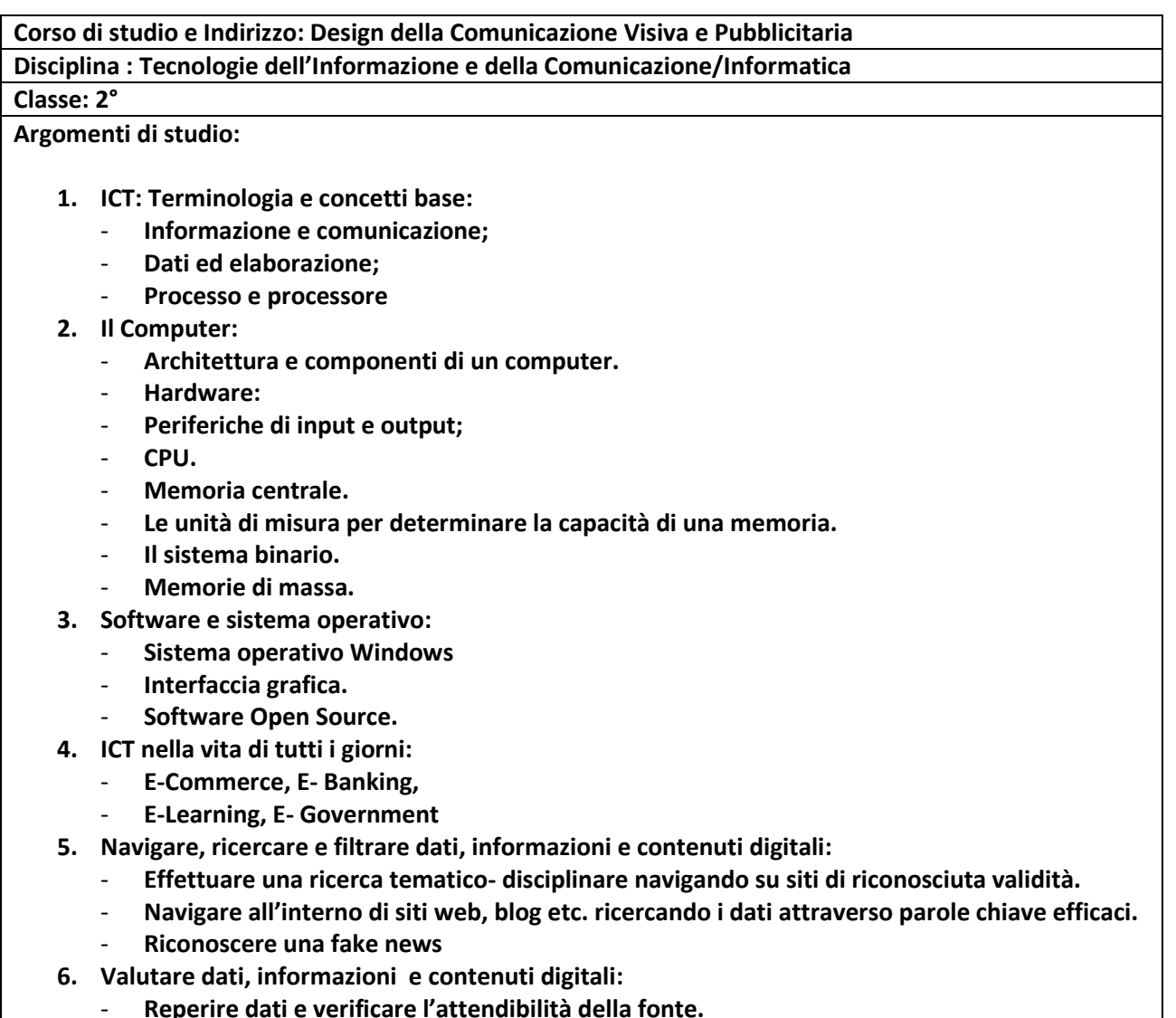

- **Confrontare informazioni provenienti da fonti**
- **differenti per valutarne l'attendibilità e selezionare adeguatamente la fonte principale di riferimento.**
- **7. Gestire dati, informazioni e contenuti digitali:**
- **Ricerca per immagini**
- **Regole per effettuare ricerche sicure**
- **Valutare un sito web**
- **Gestire dati, informazioni e contenuti digitali**
- **File e cartelle**
- **Estensione dei file**
- **Lavorare con i file**
- **Scaricare file e archiviarli, stampare pagine web,**
- **salvare testi e immagini**
- **Cloud storage**
- **Google Drive**
- **Dropbox**
- **OneDrive**
- **iCloud**
- **8. Valutare dati, informazioni e contenuti digitali**
- **9. Interagire con le tecnologie digitali**
- **10. Condividere con le tecnologie digitali**
- **11. Impegnarsi nella cittadinanza con le tecnologie digitali:**
	- **Educazione civica digitale.**
	- **Account social, differenze e utilizzo.**
	- **Ricerca del lavoro**
	- **Siti di annunci generici**
	- **SPID e PA digitale. Ottenere l'identità SPID**
	- **Livelli di sicurezza**
	- **Servizi per i cittadini**
- **12. Collaborare attraverso le tecnologie digitali:**
	- **Google Documenti,**
	- **Fogli e Presentazioni Documenti**
	- **Fogli e presentazioni**
	- **Google Moduli**
- **13. Netiquette:**
	- **Norme comportamentali adeguate (improntate a decoro, rispetto, discrezione) nell'utilizzo delle ICT (studio, lavoro di gruppo).**
- **14. Gestire l'identità digitale**
- **15. Creazione di contenuti digitali:**
	- **Creare, modificare e salvare i contenuti didattici in diversi formati**
	- **Creazione di una cartella**
	- **Estensione dei file**
	- **Memorizzazione dei file creati.**
	- **Word Art e Word Cloud.**
	- **Presentazioni multimediali con immagini, animazioni e transizioni.**
	- **Microsoft Word: Elaborazione dei testi. Le principali forme della comunicazione commerciale.**
	- **Software per la produttività del lavoro d'ufficio.**
	- **Microsoft Excel**
- **16. Integrare e rielaborare contenuti digitali:**
	- **Lavorare con variegati contenuti digitali (video, infografiche, presentazioni multimediali etc.) modificandone dati e impostazioni e integrandone la progettazione (aggiungendo testo, immagini, effetti visivi) per crearne di nuovi e originali.**
	- **Sviluppare contenuti digitali:**
	- **Creare infografiche in Canva;**
	- **Creare un curriculum vitae in Canva**
- **17. Copyright e licenze**
- **18. Proteggere i dispositivi**
- **19. Proteggere i dati personali e la privacy**
- **20. Le tecnologie IOT**
- **21. Descrivere i diversi linguaggi e le fasi della programmazione.**
- **22. Risolvere problemi tecnici:**
- **Riavvio sistema operativo.**
- **Chiudere un programma che non risponde.**
- **Cancellare la cache del Browser.**
- **Funzioni principali dei dispositivi digitali più comuni (ad esempio computer, tablet e smartphone).**